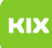

## Persönliches Exchange-Postfach unter Outlook für macOS einrichten

## 30.04.2024 14:57:39

## **FAQ-Artikel-Ausdruck**

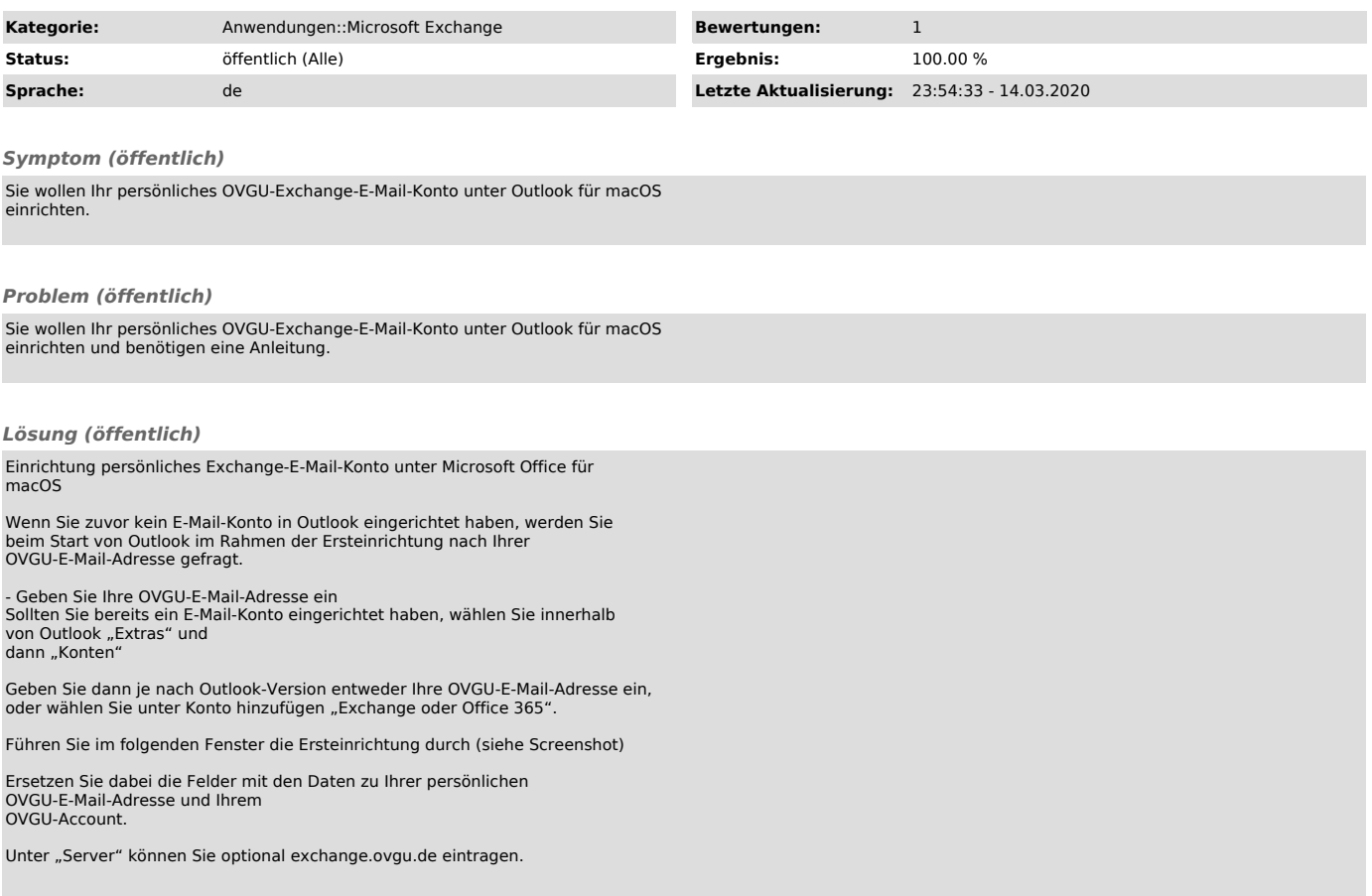